**Załącznik nr 3 załącznik nr 3** 

*WZÓR* 

## **WNIOSEK**

# **o przeniesienie praw i obowiązków wynikających ze zgłoszenia, wobec którego organ nie wniósł sprzeciwu**

# **(PB-11)**

 **podstawa prawna**: Art. 40 ust. 4 w zw. z ust. 1 i ust. 5 pkt 3 ustawy z dnia 7 lipca 1994 r. – Prawo budowlane (Dz. U. z 2020 r. poz. 1333, z późn. zm.).

#### **1. ORGAN ADMINISTRACJI ARCHITEKTONICZNO-BUDOWLANEJ**

Nazwa: …………………………………………………………………………………………………...

### **2.1. DANE NOWEGO INWESTORA<sup>1</sup>)**

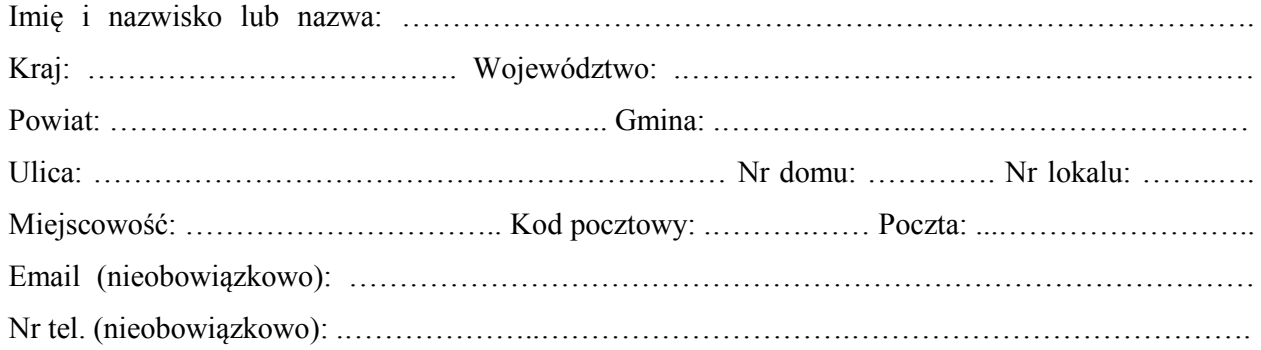

# **2.2. DANE NOWEGO INWESTORA (DO KORESPONDENCJI)1)**

Wypełnia się, jeżeli adres do korespondencji nowego inwestora jest inny niż wskazany w pkt 2.1.

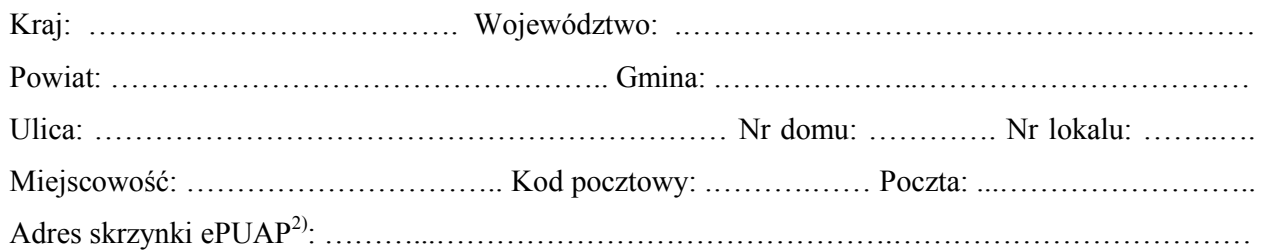

### **3. DANE PEŁNOMOCNIKA1)**

Wypełnia się, jeżeli inwestor działa przez pełnomocnika.

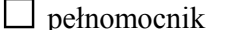

□ pełnomocnik □ pełnomocnik do doręczeń

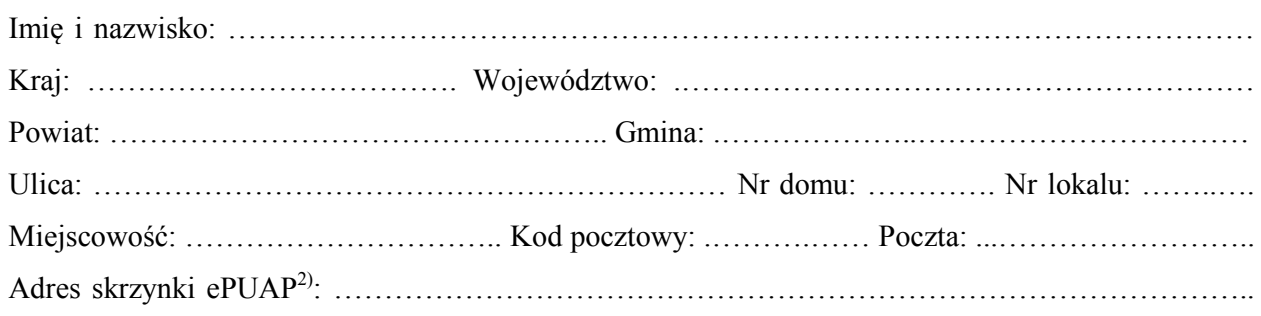

-

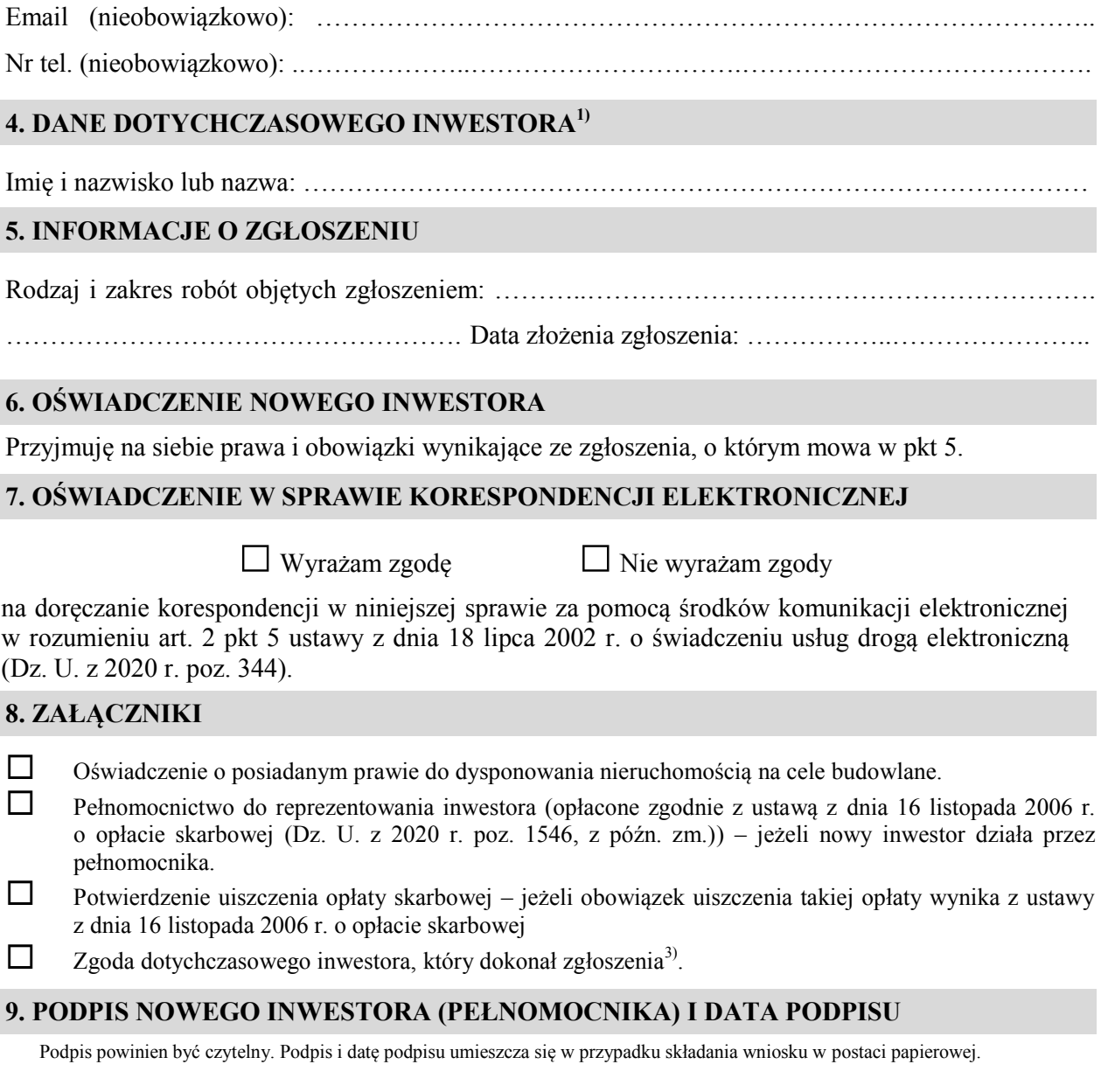

……………………………………………………………………………………………………………

<sup>&</sup>lt;sup>1)</sup> W przypadku większej liczby inwestorów lub pełnomocników dane kolejnych inwestorów lub pełnomocników dodaje się w formularzu albo zamieszcza na osobnych stronach i dołącza do formularza.

 środków komunikacji elektronicznej. <sup>2)</sup> Adres skrzynki ePUAP wskazuje się w przypadku wyrażenia zgody na doręczanie korespondencji w niniejszej sprawie za pomocą

<sup>3)</sup> Zgoda dotychczasowego inwestora nie jest wymagana, jeżeli własność nieruchomości lub uprawnienia wynikające z użytkowania wieczystego dotyczącego nieruchomości, objęte zgłoszeniem po dokonaniu tego zgłoszenia przeszły z dotychczasowego inwestora na nowego inwestora wnioskującego o przeniesienie praw i obowiązków wynikających ze zgłoszenia.